Subject: Timing of first postnatal checkup for the mother Posted by Jak on Thu, 11 Mar 2021 13:04:47 GMT View Forum Message <> Reply to Message

Hi

I was trying to reproduce "Table 9.15: Timing of first postnatal checkup for the mother" from Bangladesh DHS 2017-18 dataset. But can't find the variable such as "M51= Respondent's checkup after deliver timing" which is available in Bangladesh DHS 2014 data set.

Please help.

Thanks

Subject: Re: Timing of first postnatal checkup for the mother Posted by Bridgette-DHS on Thu, 11 Mar 2021 20:25:55 GMT View Forum Message <> Reply to Message

Following is a response from Senior DHS Specialist, Kerry MacQuarrie:

If you review the questionnaire in the appendix of the 2017-18 Bangladesh DHS, you will see that the questionnaire has been restructured somewhat. Newly introduced skip patterns in DHS-7 mean that one set of questions regarding post-natal check ups are asked for women who delivered in a health facility and another, parallel set of questions are asked of women who delivered at home. To calculate the % of women receiving a postnatal checkup after delivery, and the timing, you will need to combine information from two variables: m63\_1 (re. health facility delivery) and m67\_1 (home delivery).

The code below (used for a different DHS-7 survey) should work. You can also find code for these tables on Github.

gen wt = v005/1000000

gen birth2 =0 replace birth2=1 if b19\_01<24

\*generate general variable for if they had a check at all or not gen check =0 if birth2 ==1 replace check =1 if (m62\_1 ==1 |m66\_1==1) & birth2==1

```
*code timing of check if health facility delivery
recode m63_1 ( 100/103 = 1 "less than 4 hours") (104/123 = 2 "4 to 23 hours") (200 = 3 "assume
4-23 hours ") (124/171 \ 201/202 = 4 \ "1-2 \ days") (172/197 \ 203/206 = 5 \ "3-6 \ days \ new") (207/241 \ 300/305 = 6 \ "7-41 \ days \ new") (242/299 \ 306/899 = 7 \ "past \ 41 \ days") ( 900/1000 = 9 \ "dk") (else =99
"missing") if birth2==1 , gen(pnctime_hf)
*separate out women who had a check but not skilled provider
replace pnctime_hf = 8 if (m64_1==96) & check==1 & birth2==1
```

\*add back in women who said they did not have a check to keep denominator women with birth in 2 yrs

replace pnctime\_hf = 0 if check==0 & birth2==1

\*code timing of pnc if woman delivered at home or had a check after discharge either regardless of health check before discharge

recode m67\_1 ( 100/103 = 1 "less than 4 hours") (104/123 = 2 "4 to 23 hours") (200 = 3 "assume 4-23 hours ") ( $124/171 \ 201/202 = 4 \ "1-2 \ days$ ") ( $172/197 \ 203/206 = 5 \ "3-6 \ days \ new$ ") ( $207/241 \ 300/305 = 6 \ "7-41 \ days \ new$ ") ( $242/299 \ 306/899 = 7 \ "past 41 \ days$ ") ( $900/1000 = 9 \ "dk$ ") (else =99 "missing") if birth2==1 , gen (pnctime\_home) \*separate out women who had a check but not skilled provider

replace pnctime\_home = 8 if (m68\_1==96) & check==1 & birth2==1 \*add back in women who said they did not have a check to keep denominator women with birth in

2 yr

```
replace pnctime_home = 0 if check==0 & birth2==1
```

\*combine two timing variables gen newpnctime = 0 if birth2==1 replace newpnctime = pnctime\_hf \*if they delivered at home or only get checked

\*if they delivered at home or only got checked after discharge

replace newpnctime = pnctime\_home if (pnctime\_hf==. | pnctime\_hf==99) & birth2==1 & check ==1

\*for no pnc categories, combine women with a check after 41 days or check by a non-skilled provider

replace newpnctime = 0 if newpnctime ==7 |newpnctime==8 label values newpnctime pnctime\_home

```
*pnc by provider in 2 days
recode newpnctime (1/4 =1 "within 2 days") (0 5 6 9 = 0 "not in 2 days"), gen(pnc2d)
```

```
tab newpnctime [iw=wt]
```

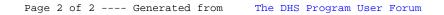